UTE - FJR - FING 2024 | Actividad de formación en Aprendizaje Automático

# **Aprendizaje automático**

## Máquinas de vectores de soporte (SVM)

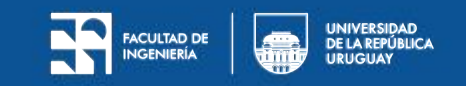

## **Agenda**

- Máquinas de vectores de soporte lineales
	- *○ Hard margin*
	- *○ Soft margin*
- Máquinas de vectores de soporte lineales
	- Características polinómicas
	- *Kernel* polinómico
	- Características de similitud
	- *○ Kernel Gaussian RBF*
- Regresión con SVM
- Algunos detalles (si hay tiempo)
	- Función de decisión
	- Frontera de decisión
	- Función objetivo

## **Máquinas de vectores de soporte**

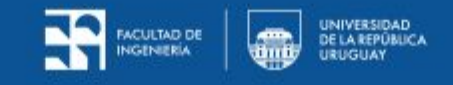

## **Máquinas de vectores de soporte**

- Máquinas de vectores de soporte o Support Vector Machine (SVM)
- Clasificador *large margin*
- Clasificación, regresión, detección de *outliers*
- SVM lineal y no-lineal
- *● Kernel trick*

## **Máquinas de vectores de soporte lineales**

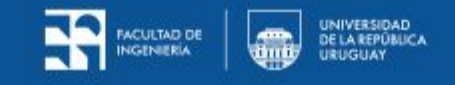

## **Motivación**

- Dos clases linealmente separables
- Tres posibles clasificadores lineales
- Clasificador verde: no funciona
- Clasificadores rojo y lila: se ajustan perfectamente a los datos de entrenamiento → **sobreajuste**

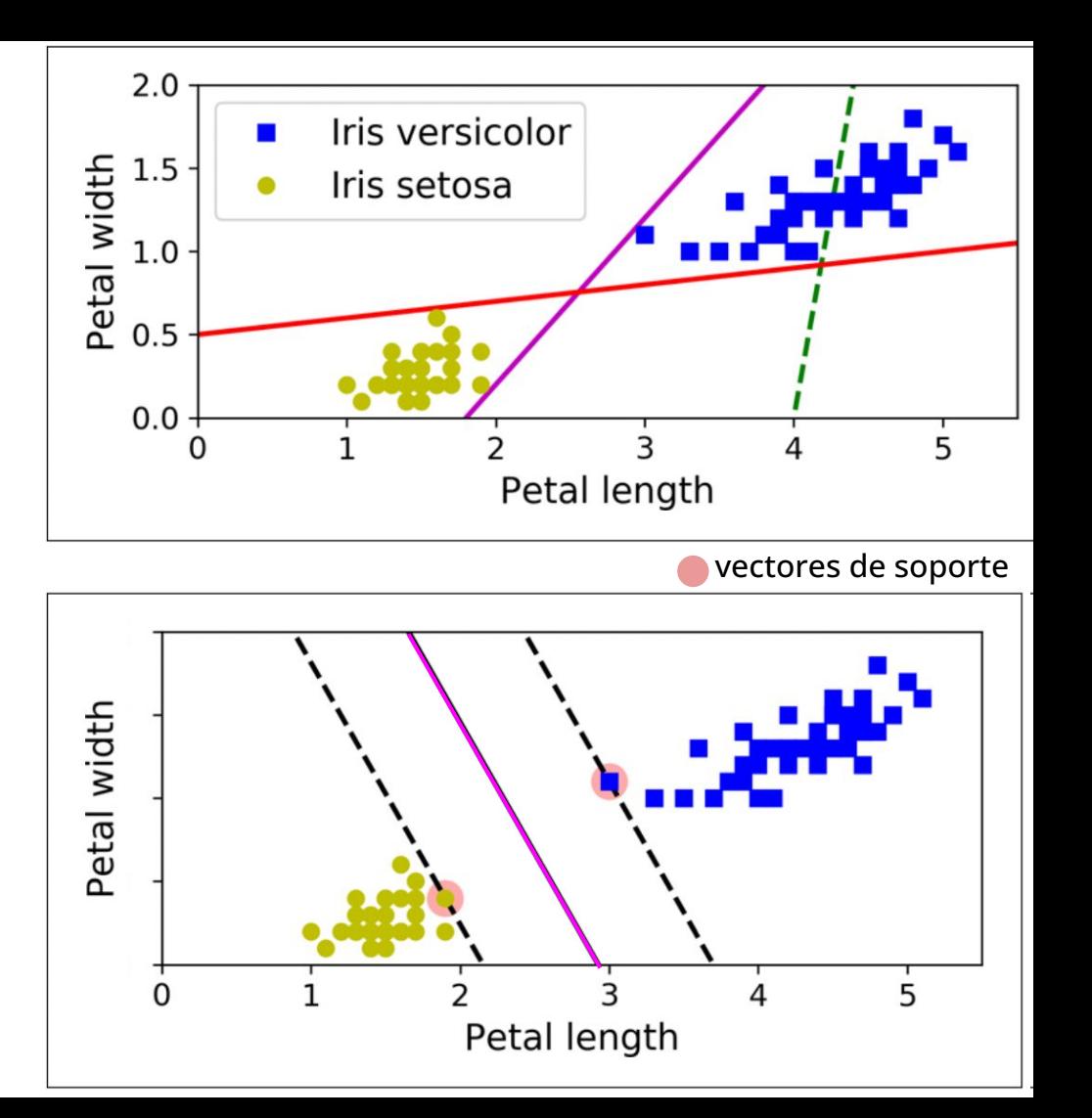

- Clasificador SVM
- Frontera de decisión lo más lejos posible de las muestras de entrenamiento más cercanas
- Totalmente determinado por las muestras que están en la frontera y dentro del margen  $\rightarrow$  vectores de soporte

### **Escala de las características**

● Los clasificadores SVM son sensibles a la escala de las características

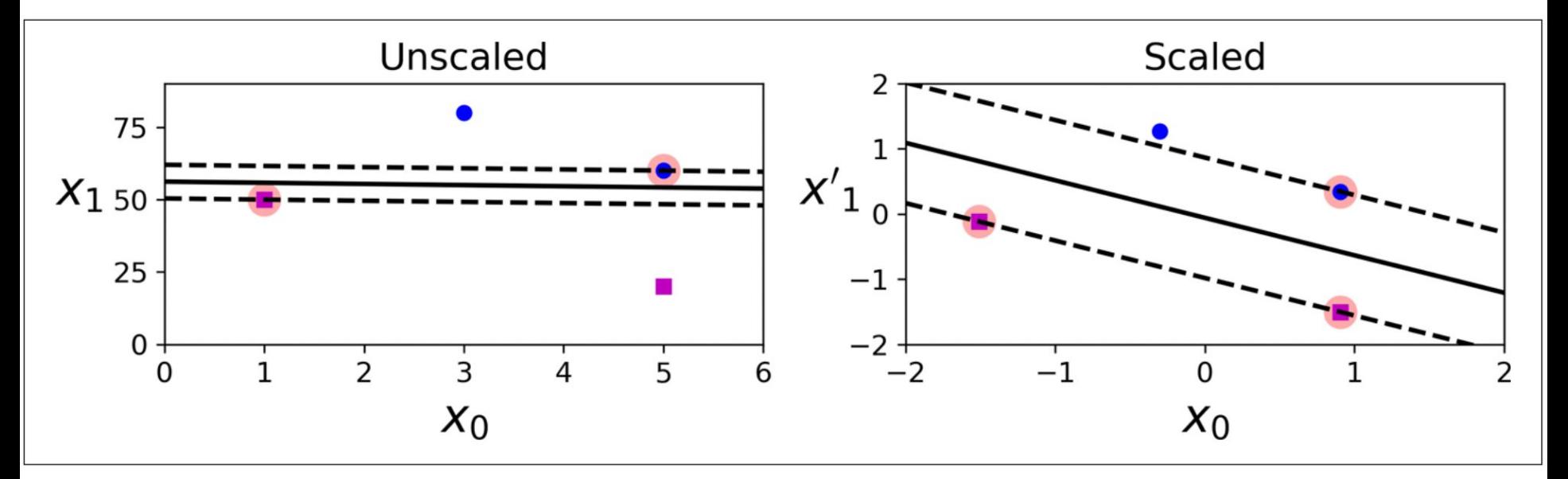

● Se puede escalar usando StandardScaler de Scikit-Learn

## **Clasificación** *hard margin*

- Todas las muestras tienen que estar fuera del margen SVM y de un lado de la frontera
- Dos problemas:
	- Solo funciona si los datos son linealmente separables
	- Sensible a valores anómalos
- Agregamos un dato anómalo a los datos de iris

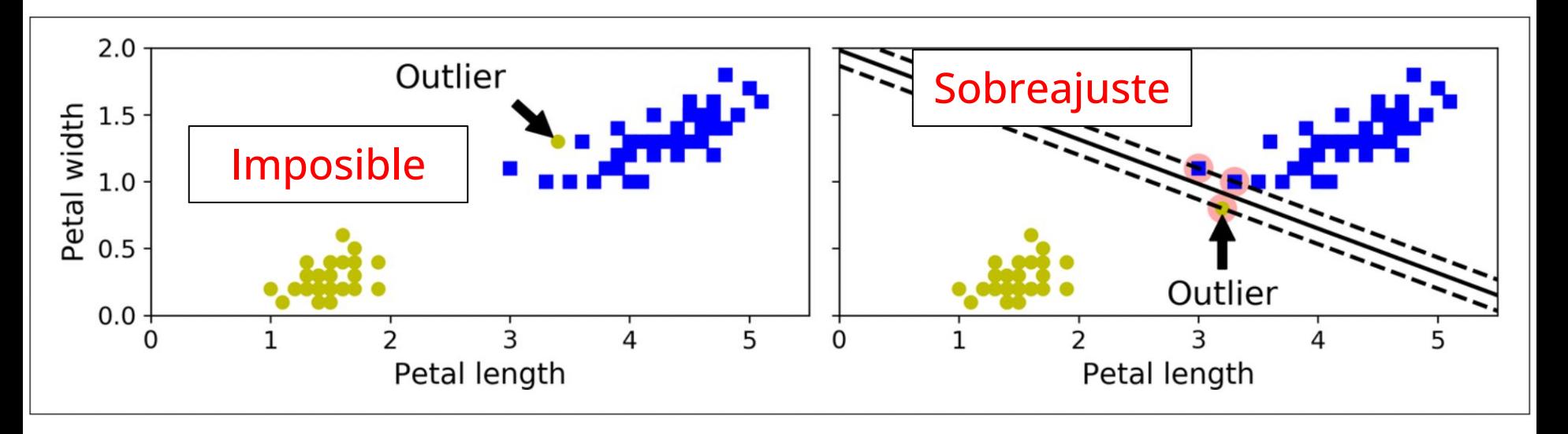

## **Clasificación** *soft margin*

- Modelo mas flexible
- Se busca un buen equilibrio entre **mantener los márgenes lo más amplios posible** y **limitar violaciones de los mismos**
- Para controlar dicho equilibrio existe el **hiperparámetro C**
	- Si hay sobreajuste, se puede intentar controlar reduciendo el valor de C

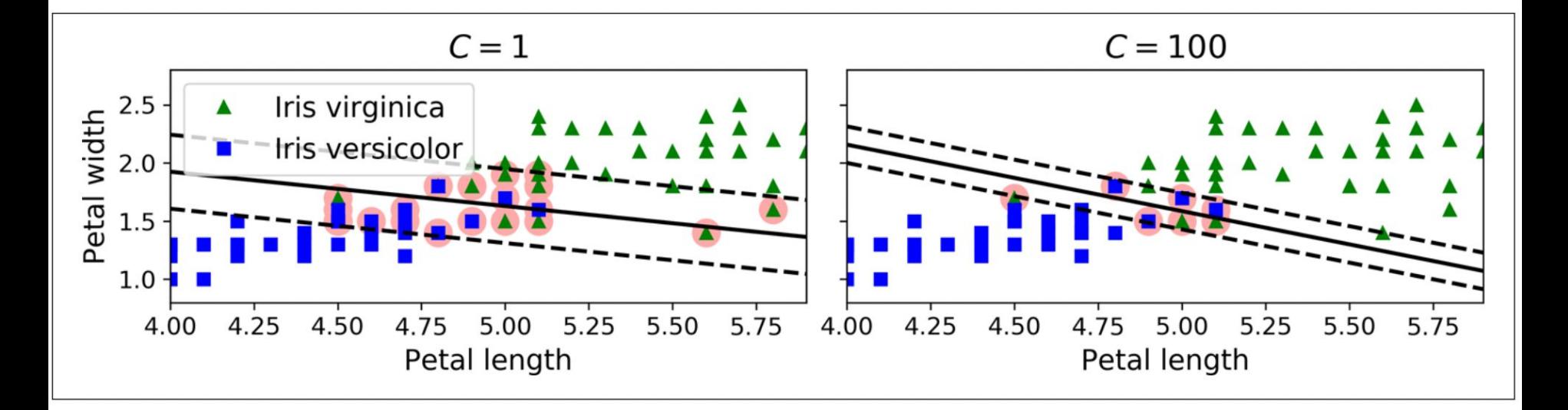

#### **LinearSVC de Scikit-Learn**

from sklearn.preprocessing import StandardScaler from sklearn.svm import LinearSVC

```
iris = datasets.load iris()X = \text{iris} \text{data} \text{Tr}, (2, 3) # petal length, petal width
y = (iris["target"] == 2).astype(np.float64) # Tris virginica
```

```
svm clf = Pipeline(\Gamma("scaler", StandardScaler()), | También se puede usar:
         ("linear svc", LinearSVC(C=1,
    _{\rm 1)}
```

```
sum \ clf.fit(X, y)
```

```
- La clase SVC
```
SVC(kernel="linear", C=1)

Cuál es la mayor restricción del modelo hasta ahora?

Los datos tienen que ser linealmente separables.

## **Máquinas de vectores de soporte no lineales**

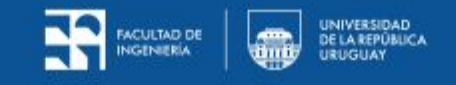

● La mayoría de los datos están muy lejos de ser linealmente separables.

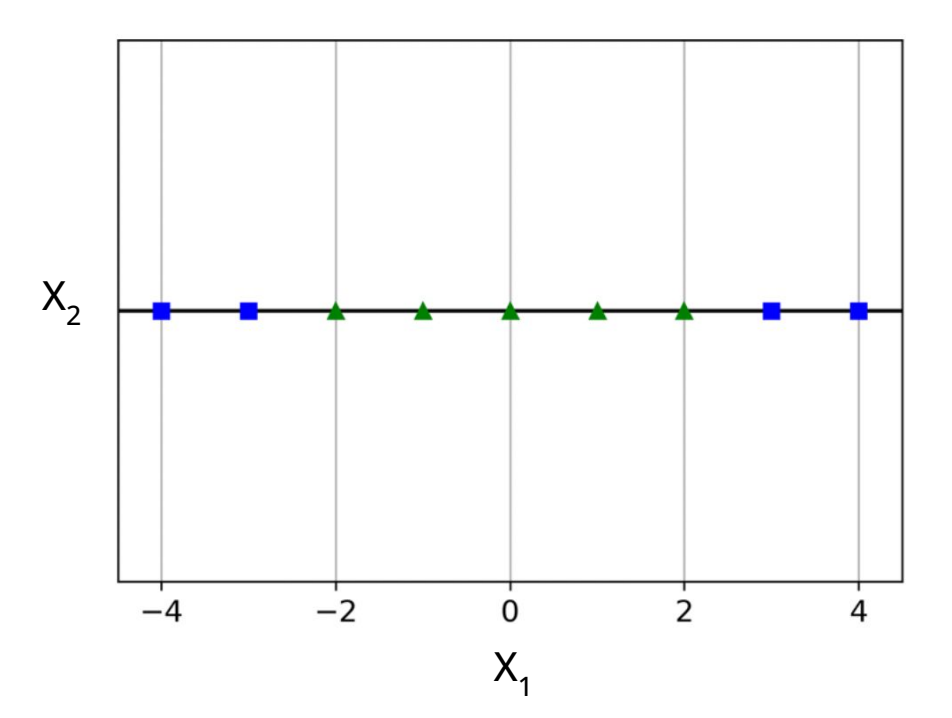

## **Características polinomiales**

- Agregamos más características con las potencias de las entradas
- Queda un problema de mayor dimensión
- En el ejemplo:
	- $\circ$  Característica 1:  $x_1$
	- $\circ$  Característica 2:  $x_2 = x_1^2$  (nueva)

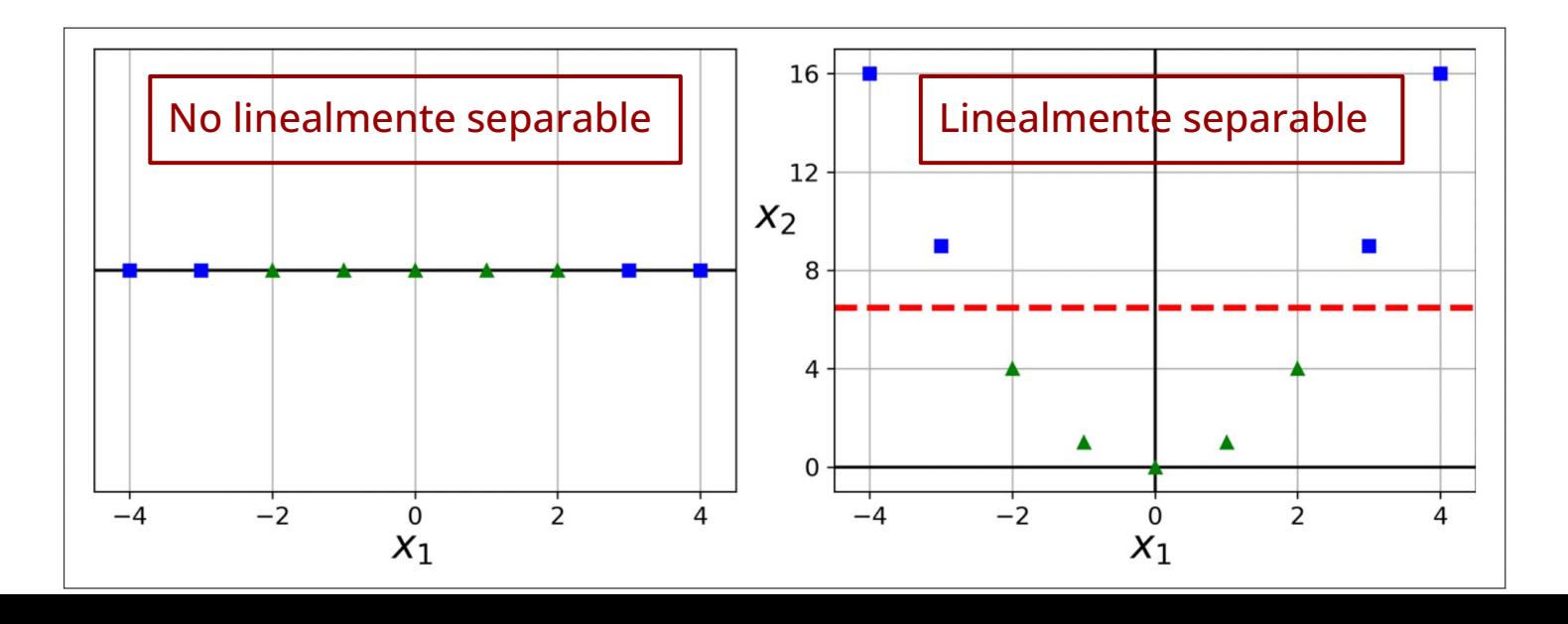

### **Clasificación lineal SVM con características polinomiales**

from sklearn.datasets import make moons from sklearn.pipeline import Pipeline from sklearn.preprocessing import PolynomialFeatures

```
X, y = make moons(n samples=100, noise=0.15)
polynomial svm clf = Pipeline(\lceil("poly features", PolynomialFeatures(degree=3)),
         ("scaler", StandardScaler()),
        ("sym clf", LinearSVC(C=10, loss="hinge"))\left| \right)
```

```
polynomial svm \textsf{clf.fit}(X, y)
```
#### **Clasificación lineal SVM con características polinomiales**

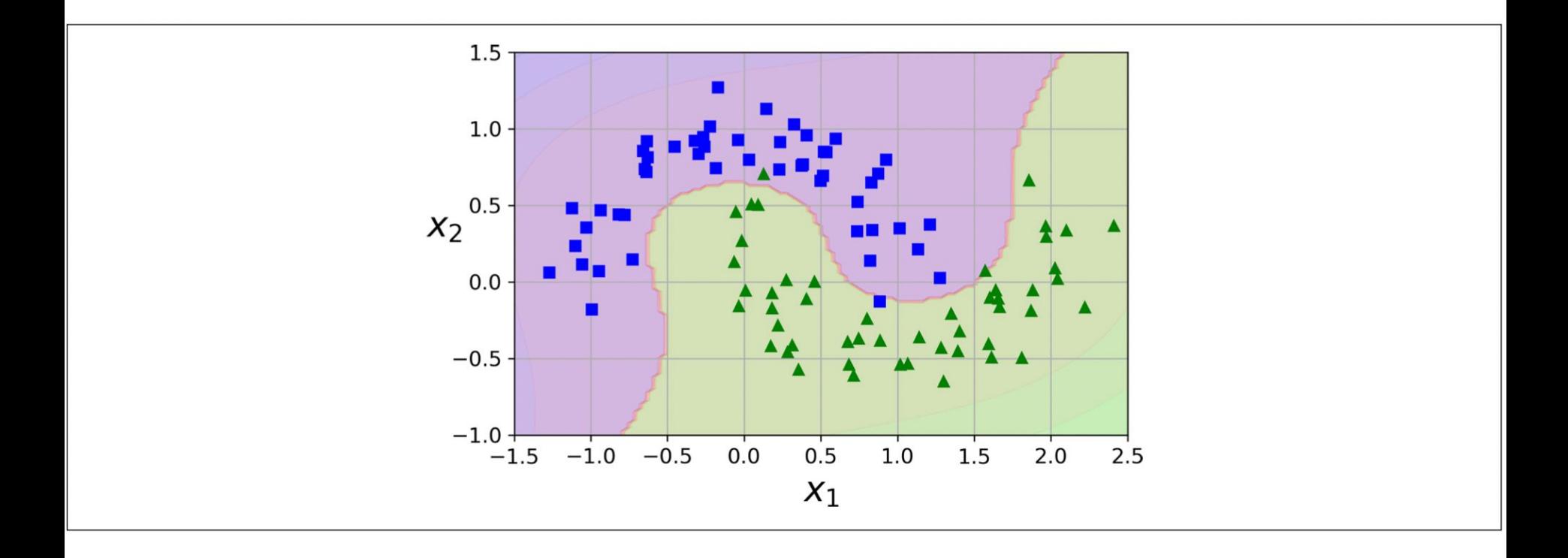

## **Clasificación lineal SVM con características polinomiales**

- Se hizo un mapeo explícito, se calcularon las características nuevas y se calculó el hiperplano sobre dichas características de mayor dimensión.
- Pero no es necesario realizar el mapeo explícito de las características.
- Se puede hacer el cálculo usando los características en el espacio original.
- Esto permite mapear a espacios de altas dimensiones eventualmente infinitas dimensiones.
- Esto es lo que se conoce como el *kernel trick*

### *Kernel*

- Los *kernels* se utilizan para calcular el producto interno entre pares de puntos en el espacio de características transformado sin calcular **explícitamente** la propia transformación.
- Esto hace que sea **computacionalmente eficiente** tratar con espacios de características de alta dimensión.
- Los *kernels* más utilizados en SVM son el *kernel* lineal, el kernel polinómico y el *kernel* gaussiano RBF.
- El *kernel trick* es una técnica que permite a los SVM resolver problemas de clasificación no lineales mediante el mapeo **implícito** de los datos de entrada a un espacio de características de mayor dimensión.
- Esto permite encontrar un hiperplano que separa los datos.

## *Kernel* **polinómico**

- Las características polinómicas son simples de implementar
- Pero
	- Características de bajo grado polinómico: limitación con datos muy complejos
	- Características de alto grado polinómico: muchas características ((n+d)!/(d!n!)) → modelo muy lento
- Solución con SVM el *kernel trick*: permite obtener el mismo resultado que con el mapeo explícito pero sin tener que calcular explícitamente las nuevas características
- Se puede para esto usar la clase SVC de Scikit-Learn e indicar que se usa un *kernel* polinómico K

```
K(a,b) = (\gamma a^{\top}b+r)^{d}from sklearn.svm import SVC
poly kernel svm clf = Pipeline(\lceil("scaler", StandardScaler()),
         ("svm_clf", SVC(kernel="poly", degree=3, coef0=1, C=5))
    1)
poly kernel svm clf.fit(X, y)
```
## *Kernel* **polinómico**

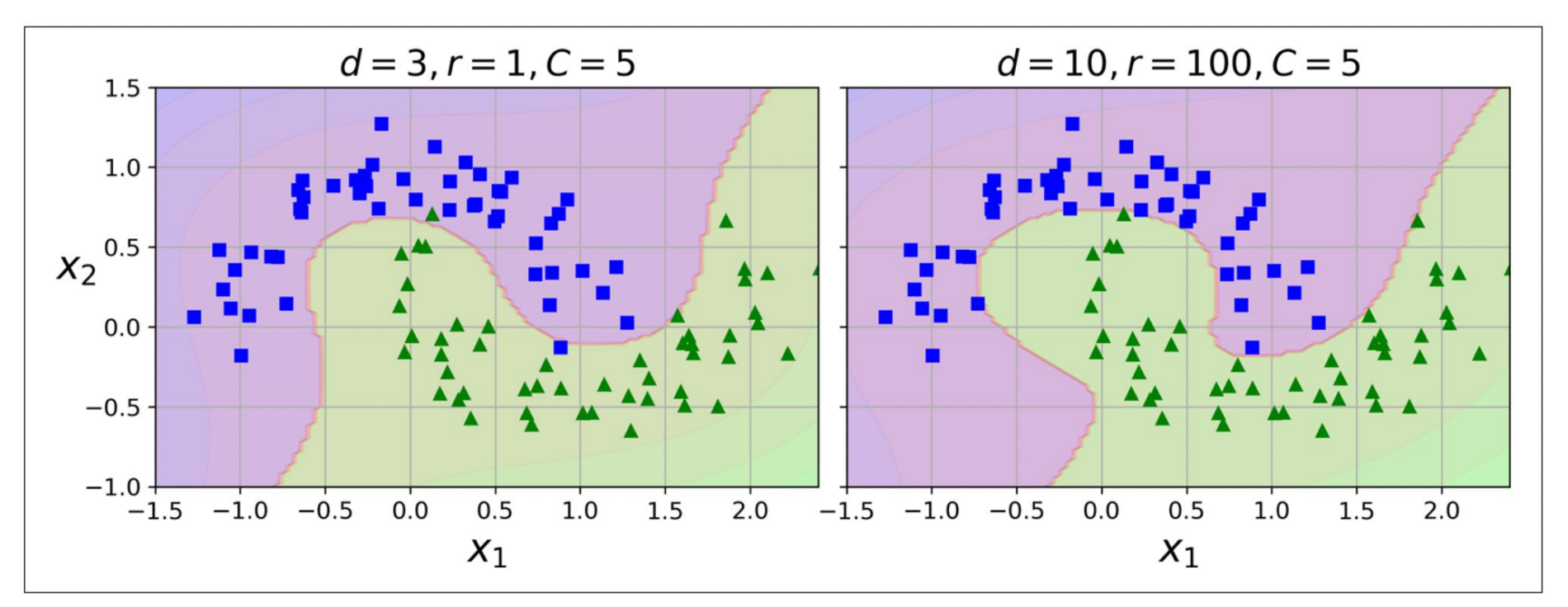

- Hiperparámetro d: grado del polinomio
- $\bullet$  Si hay sobreajuste, aumentar o reducir  $d$ ?

### **Características de similitud**

- Agregamos más características usando la función de similitud
- Mide cuanto un dato se parece a otro de referencia
- Una función de similitud típica es la *Gaussian Radial Basis Function* (Gaussian RBF)

$$
\phi_{\gamma}(\mathbf{x}, \ell) = \exp(-\gamma || \mathbf{x} - \ell ||^2)
$$

donde l es la referencia.

● Esta medida de similitud va de 0 (lejos de la referencia) a 1 (en la referencia).

#### **Características de similitud**

- $\bullet$  Tomemos el ejemplo anterior agregando dos referencias  $I_1 = -2$  y  $I_2 = 1$  y  $\gamma = 0.3$
- $\bullet$  Para  $x_1 = -1$ 
	- $x_1 1$ <sub>1</sub> = 1 para  $1$ <sub>1</sub> = -2 y x<sub>2</sub> =  $φ_{0.3}(x_1, 1)$  = exp(-0.3\*1<sup>2</sup>) ≈ 0.74
	- $x_1 1_2 = 2$  para  $1_2 = 1$  y  $x_3 = \phi_{0.3}(x_1, 1_2) = exp(-0.3 \times 2^2) \approx 0.30$

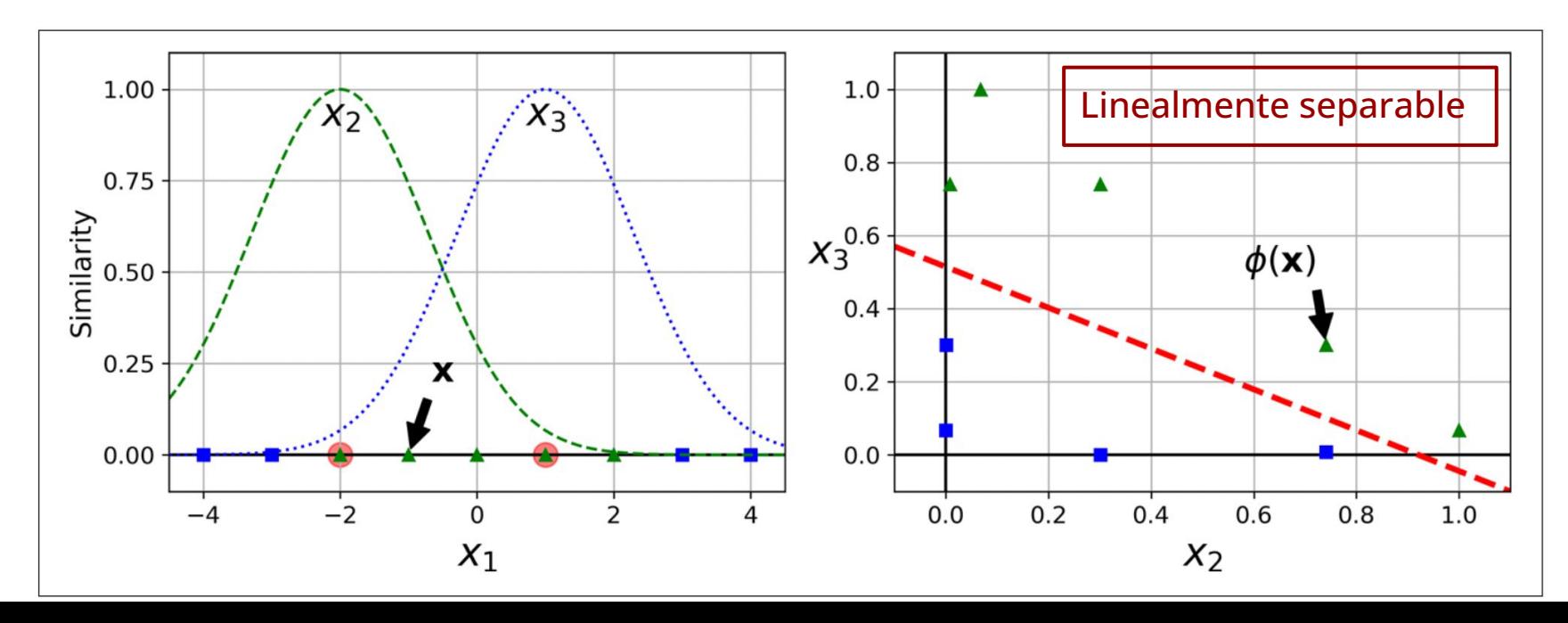

## *Kernel* **Gaussiano RBF**

- Al igual que para el caso polinómico, puede ser muy costoso computacionalmente
	- $\circ$  m muestras, n características  $\rightarrow$  m muestras, m características
- Solución con SVM el *kernel trick*: permite obtener el mismo resultado que con el mapeo explícito pero sin tener que calcular explícitamente las nuevas características
- Se puede para esto usar la clase SVC de Scikit-Learn e indicar que se usa un *kernel Gaussian RBF* (para la función de similitud Gaussian RBF) K

```
K(a,b) = exp(-γ | |a-b| |<sup>2</sup>)
```

```
rbf kernel svm clf = Pipeline(f)("scaler", StandardScaler()),
        ("svm_clf", SVC(kernel="rbf", gamma=5, C=0.001))
    \overline{1}rbf kernel svm clf.fit(X, y)
```
## *Kernel* **Gaussiano RBF**

- Hiperparámetros  $\gamma$  y C
- Mayor  $\gamma \rightarrow$  Gaussiana más estrecha → más " local" → puede llevar a sobreajuste
- Menor  $\gamma \rightarrow$ Gaussiana más dispersa → menos "local" → puede llevar a subajuste
- $\gamma$  actúa como un regularizador
	- reducir si sobreajuste
	- augmentar si subajuste

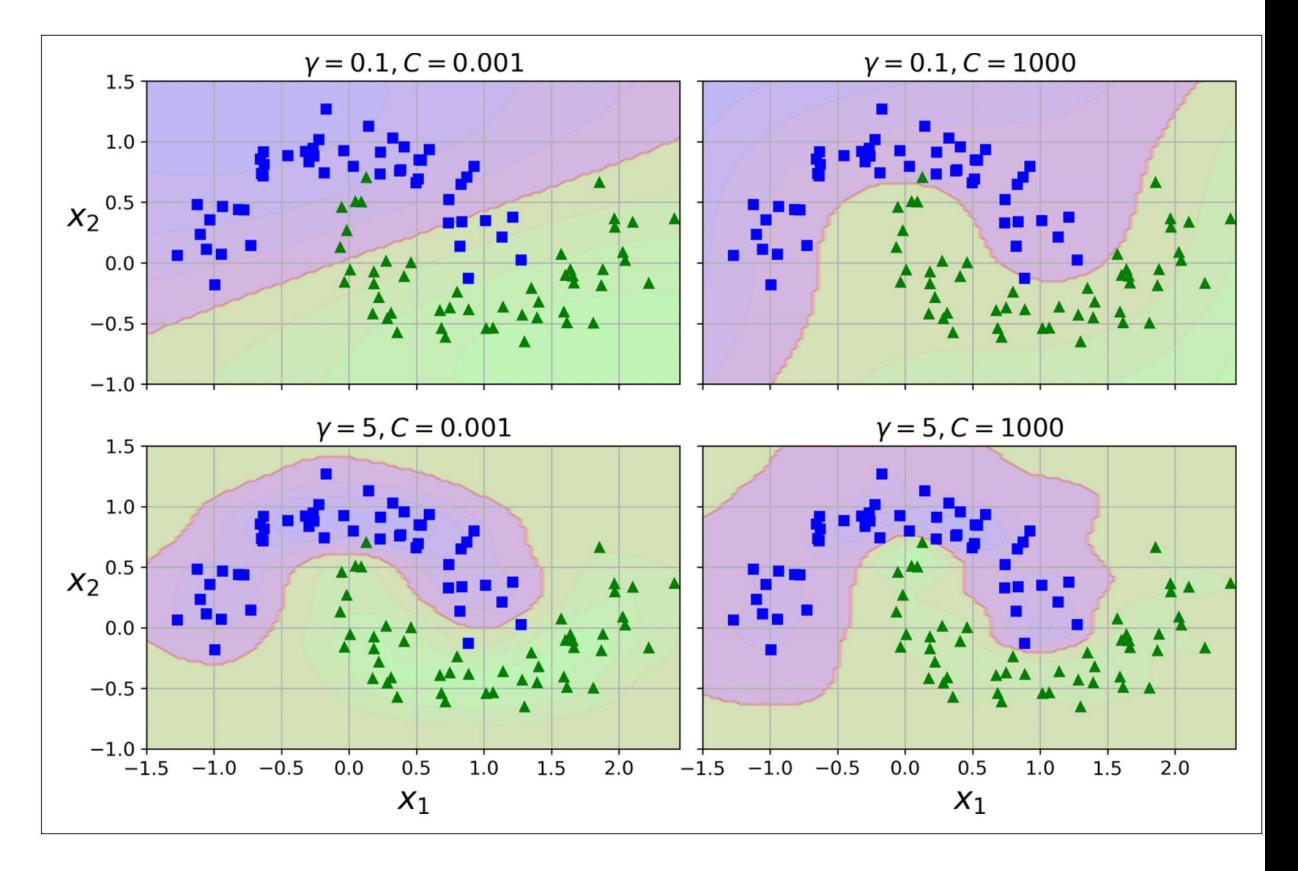

## Table 5-1. Comparison of Scikit-Learn classes for SVM classification

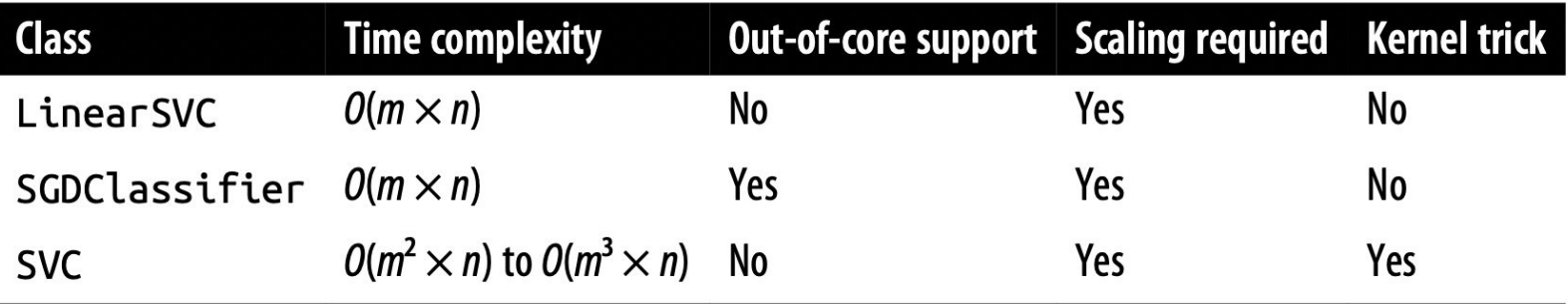

## **Regresión SVM**

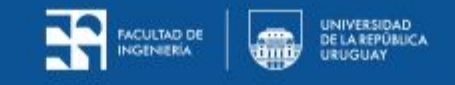

## **Regresión SVM**

- Se busca tener la máxima cantidad de instancias dentro del margen y minimizar violaciones de dicho margen (que caigan fuera)
- **•** El ancho del margen se controla con el hiperparámetro  $\epsilon$
- **●** Las muestras que están en la frontera y fuera del margen son los vectores de soporte
- El modelo sólo depende de los vectores de soporte, los que están en del margen SVM
- Cuanto mayor ε, más se ajustará a *outliers* por lo que puede haber un subajuste
- $\bullet$  Cuanto menor  $\varepsilon$ , más se ajustará a la mayoría de los datos entrenamiento por lo que puede haber un sobrebajuste

## **Regresión SVM lineal**

vectores de soporte

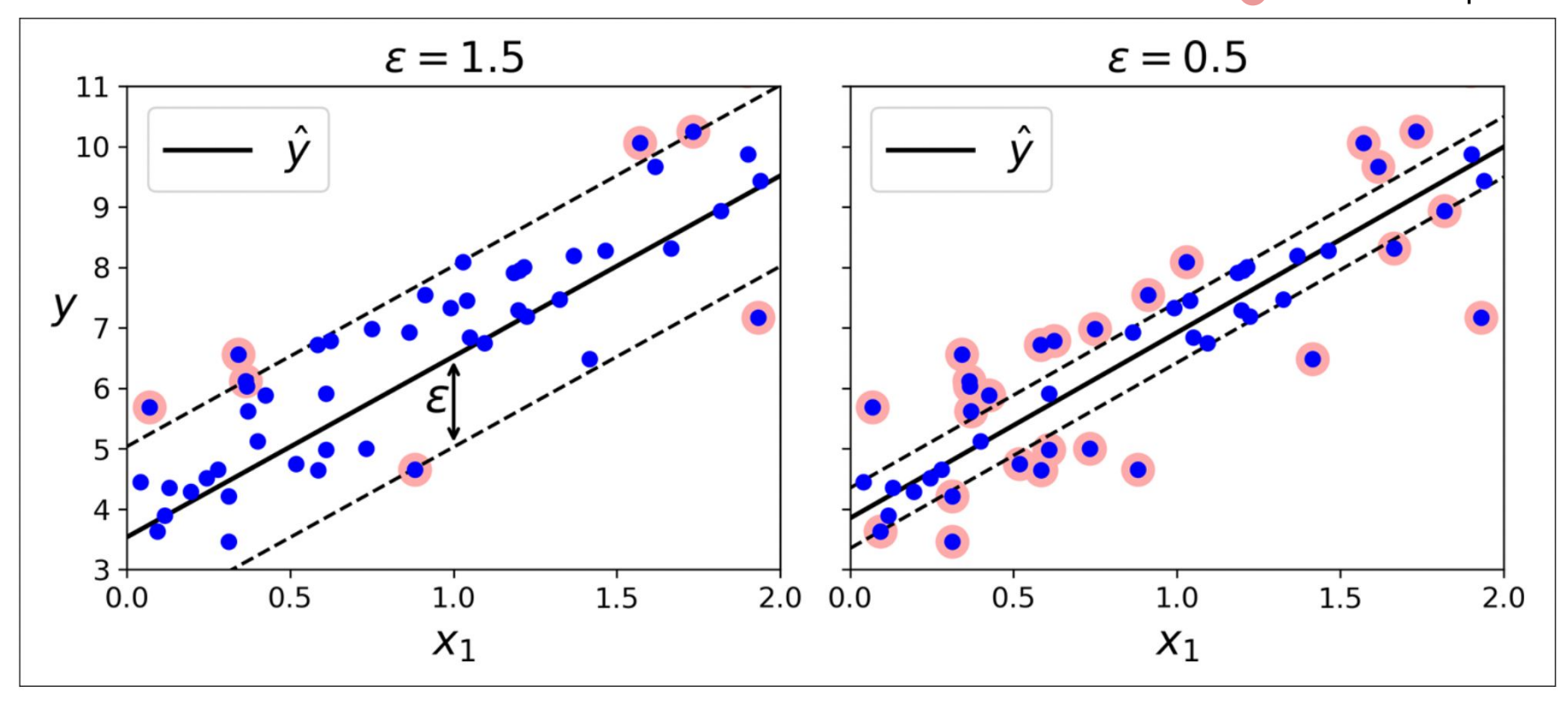

## **Regresión SVM no lineal**

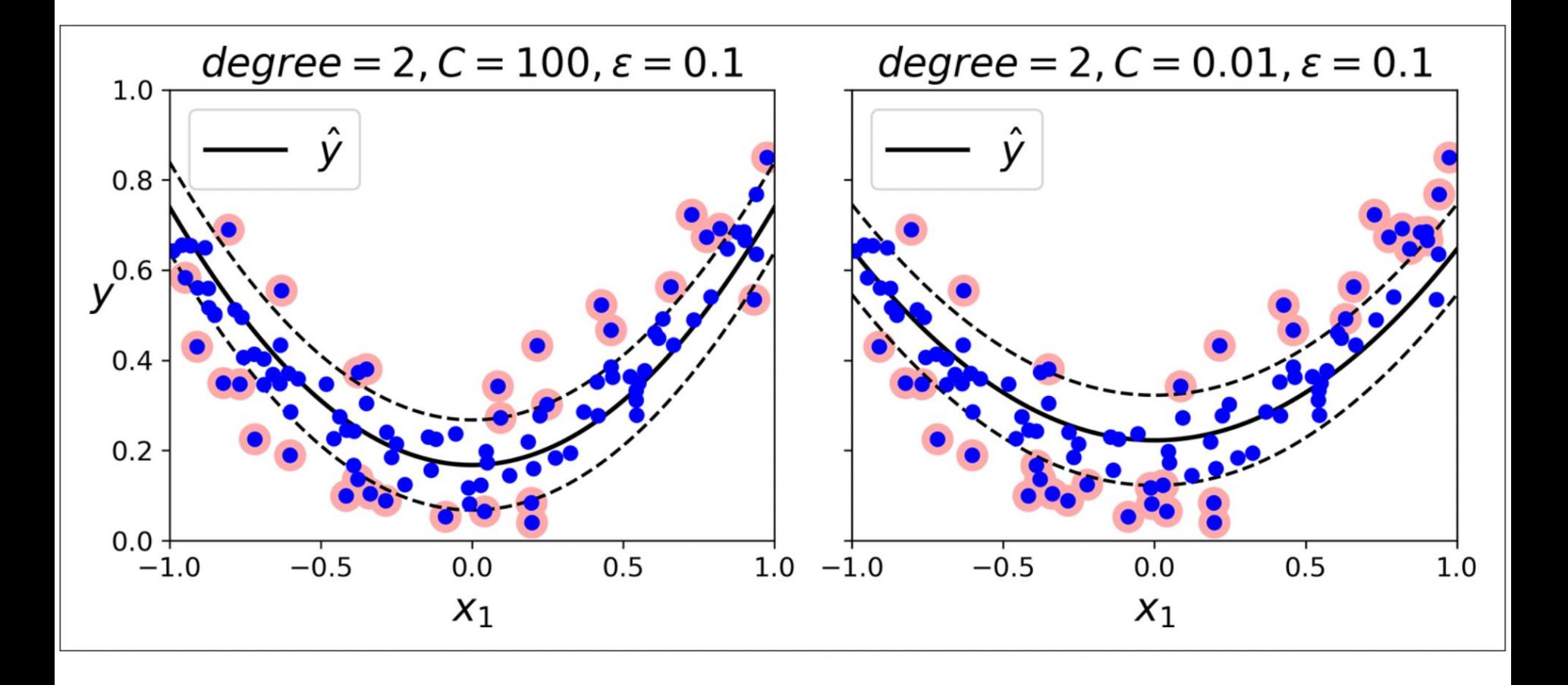

## **Algunos detalles**

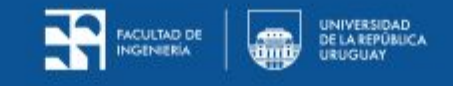

Notación  
\n
$$
h(x) = \sigma_{0} + \sigma_{1}x_{1} + ... + \sigma_{n}x_{n} = \theta^{T}x
$$
\n
$$
h(x) = b + w_{1}x_{1} + ... + w_{n}x_{n} = w^{T}x + b
$$
\n
$$
b_{\text{ies}} = \text{pass}
$$
\n
$$
w^{T} = [w_{1}, w_{2}, ..., w_{n}] \in \mathbb{R}^{n}
$$
\n
$$
x^{T} = [x_{1}, x_{2}, ..., x_{n}] \in \mathbb{R}^{n}
$$
\n
$$
b \in \mathbb{R}
$$

## **Función de decisión**

● La función de decisión h(**x**) = **w**<sup>T</sup>**x**+b de un clasificador lineal SVM predice la clase de un nuevo dato **x** siguiendo la ecuación:

$$
\hat{y} = \begin{cases} 0 & \text{if } \mathbf{w}^\mathsf{T} \mathbf{x} + b < 0, \\ 1 & \text{if } \mathbf{w}^\mathsf{T} \mathbf{x} + b \ge 0 \end{cases}
$$

## **Frontera de decisión**

- La función de decisión h es un hiperplano de ℝ<sup>n</sup> para **x** en ℝ<sup>n</sup>
	- Plano 2D para n=2 características en el ejemplo
- La frontera de decisión es la intersección de dos hiperplanos
- Entrenar un clasificador lineal SVM implica encontrar los valores **w** y b que maximiza el margen al mismo tiempo que impide (*hard*) o limita (*soft*) las violaciones del mismo

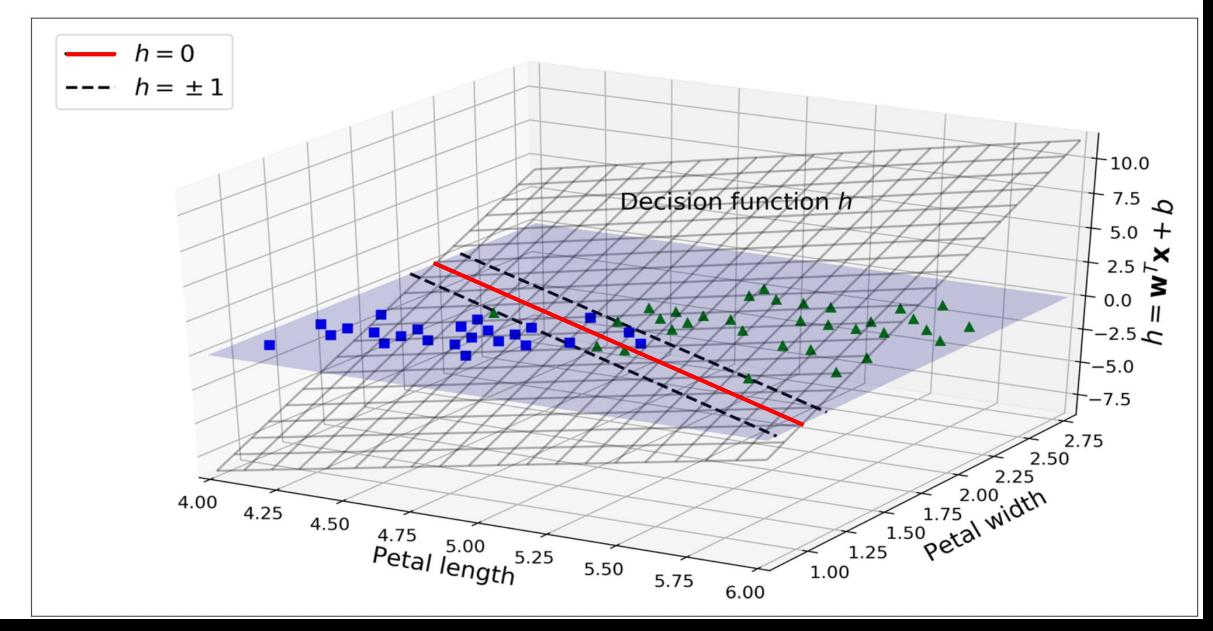

## **Función objetivo**

- Cuanto menor es la norma de ||**w**||, mayor es el margen SVM
- Queremos minimizar ||**w**||

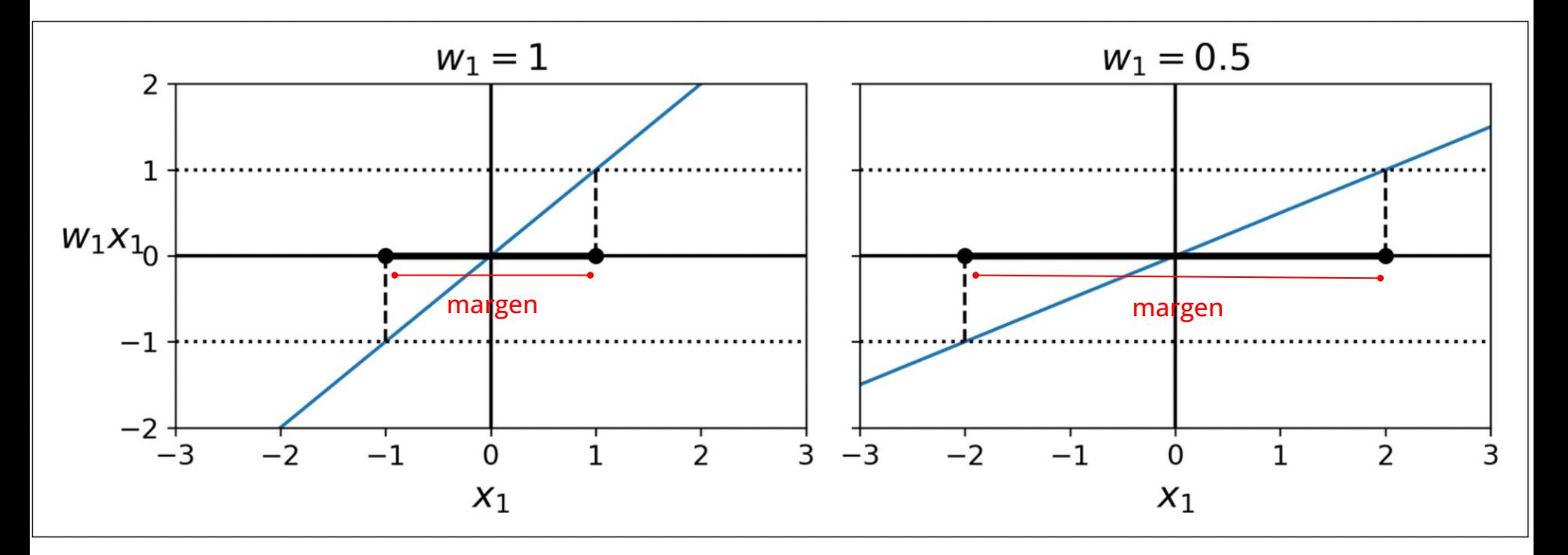

## **Función objetivo -** *hard margin*

● Además, para evitar que instancias de entrenamiento caigan dentro de los márgenes SVM hay que restringir la función h

$$
h(x) \leq 1, \forall x |q(x)=0
$$
\n
$$
h(x) \geq 1, \forall x |q(x)=1
$$
\n
$$
t^{(i)} = \begin{cases} -1 & x' & y^{(i)} = 0 \\ 1 & 0 & y^{(i)} = 1 \\ 0 & \text{otherwise} \end{cases} \quad t^{(i)} \leq 1
$$
\n
$$
\text{minimize } \frac{1}{2} \mathbf{w}^T \mathbf{w}
$$
\n
$$
\text{subject to } t^{(i)} \Big( \mathbf{w}^T \mathbf{x}^{(i)} + b \Big) \geq 1 \quad \text{for } i = 1, 2, \dots, m
$$

## **Función objetivo -** *soft margin*

- Para el *soft margin*, se introduce una variable auxiliar **ζ**<sup>(i)</sup>≥0
- $\bullet$   $\zeta^{(i)}$  mide cuanto la instancia i puede violar la restricción del margen SVM
- Se crea un compromiso entre dos términos
	- Minimizar la variable auxiliar
	- Minimizar la norma al cuadrado del vector de pesos
- $\bullet$  Para dicho compromiso  $\rightarrow$  hiperparámetro C

 $\frac{1}{2}w^{T}w + C \sum_{i=1}^{m} \zeta^{(i)}$  $minimize$ <br> $w, b, \zeta$ subject to  $t^{(i)}(\mathbf{w}^\mathsf{T}\mathbf{x}^{(i)} + b) \ge 1 - \zeta^{(i)}$  and  $\zeta^{(i)} \ge 0$  for  $i = 1, 2, \dots, m$ 

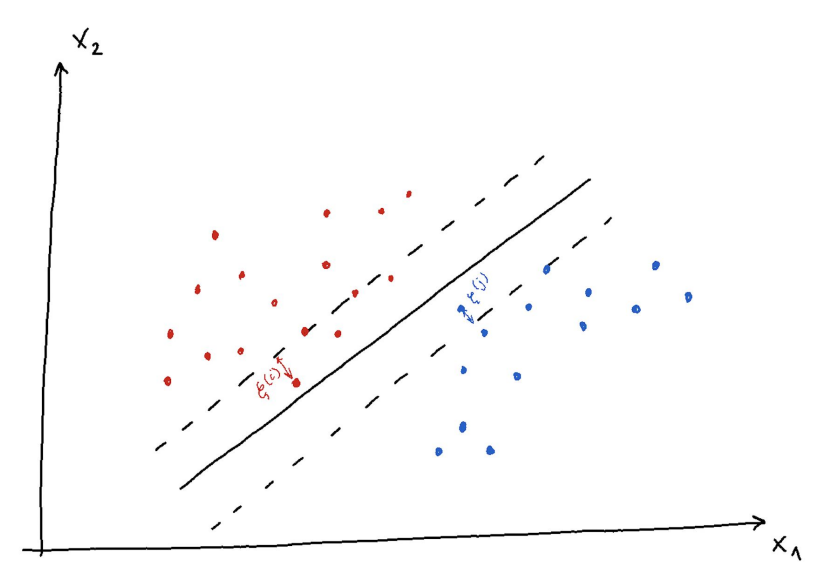

### **Problema dual**

- Para un problema de optimización con restricciones, es posible expresar este problema (primario) como otro problema cercano, el dual.
- Bajo algunas condiciones, el problema dual y primario tienen la misma solución.
- Es el caso para SVM: se puede resolver tanto el primario como el dual.
- Forma dual del problema SVM lineal

$$
\begin{aligned}\n\text{minimize } \frac{1}{2} \sum_{i=1}^{m} \sum_{j=1}^{m} \alpha^{(i)} \alpha^{(j)} t^{(i)} t^{(j)} \mathbf{x}^{(i)\mathsf{T}} \mathbf{x}^{(j)} - \sum_{i=1}^{m} \alpha^{(i)} \\
\text{subject to } \alpha^{(i)} \ge 0 \quad \text{for } i = 1, 2, \cdots, m\n\end{aligned}
$$

● Determinando la solución α del dual, se obtiene la solución del primal como

$$
\widehat{\mathbf{w}} = \sum_{i=1}^{m} \widehat{\alpha}^{(i)} t^{(i)} \mathbf{x}^{(i)}
$$

$$
\widehat{b} = \frac{1}{n_s} \sum_{\substack{i=1 \ \widehat{\alpha}^{(i)} > 0}}^{m} \left( t^{(i)} - \widehat{\mathbf{w}}^{\mathsf{T}} \mathbf{x}^{(i)} \right)
$$

#### **Kernelized SVMs**

● Supongamos que se mapean las características de un problema con un polinomio de segundo orden

$$
\phi(\mathbf{x}) = \phi \left( \begin{pmatrix} x_1 \\ x_2 \end{pmatrix} \right) = \begin{pmatrix} x_1^2 \\ \sqrt{2} x_1 x_2 \\ x_2^2 \end{pmatrix}
$$

● Para dos vectores **a** y **b**, el producto escalar del mapeo de dichos vectores es

$$
\phi(\mathbf{a})^{\mathsf{T}}\phi(\mathbf{b}) = \begin{pmatrix} a_1^2 \\ \sqrt{2} a_1 a_2 \\ a_2^2 \end{pmatrix}^{\mathsf{T}} \begin{pmatrix} b_1^2 \\ \sqrt{2} b_1 b_2 \\ b_2^2 \end{pmatrix} = a_1^2 b_1^2 + 2a_1 b_1 a_2 b_2 + a_2^2 b_2^2
$$

$$
= (a_1 b_1 + a_2 b_2)^2 = \left( \begin{pmatrix} a_1 \\ a_2 \end{pmatrix}^{\mathsf{T}} \begin{pmatrix} b_1 \\ b_2 \end{pmatrix} \right)^2 = (\mathbf{a}^{\mathsf{T}} \mathbf{b})^2
$$

### **Kernelized SVMs**

● El producto escalar del mapeo de dos vectores es simplemente el cuadrado de dicho producto

$$
\phi(\mathbf{a})^{\top} \phi(\mathbf{b}) = (\mathbf{a}^{\top} \mathbf{b})^2
$$

- How about that? The dot product of the transformed vectors is equal to the square of the dot product of the original vectors:  $\phi(\mathbf{a})^T \phi(\mathbf{b}) = (\mathbf{a}^T \mathbf{b})^2$ .
- The function  $K(a, b) = (a^{\dagger} b)^2$  is a second-degree polynomial kernel. In Machine Learning, a *kernel* is a function capable of computing the dot product  $\phi(\mathbf{a})^T$   $\phi(\mathbf{b})$ ,
- based only on the original vectors **a** and **b**, without having to compute (or even to know about) the transformation  $\phi$ . Equation 5-10 lists some of the most commonly used kernels.

#### **Common kernels**

Equation 5-10. Common kernels Linear:  $K(a, b) = a^{\mathsf{T}}b$ Polynomial:  $K(a, b) = (\gamma a^{\mathsf{T}}b + r)^d$  $K(a, b) = \exp(-\gamma || a - b ||^2)$ Gaussian RBF:  $K(a, b) = \tanh(ya^{\dagger}b + r)$ Sigmoid:

#### **Predictions**

Equation 5-11. Making predictions with a kernelized SVM

$$
h_{\widehat{\mathbf{w}},\widehat{b}}(\phi(\mathbf{x}^{(n)})) = \widehat{\mathbf{w}}^{\mathsf{T}}\phi(\mathbf{x}^{(n)}) + \widehat{b} = \left(\sum_{i=1}^{m} \widehat{\alpha}^{(i)} t^{(i)} \phi(\mathbf{x}^{(i)})\right)^{\mathsf{T}}\phi(\mathbf{x}^{(n)}) + \widehat{b}
$$
  

$$
= \sum_{i=1}^{m} \widehat{\alpha}^{(i)} t^{(i)} (\phi(\mathbf{x}^{(i)})^{\mathsf{T}}\phi(\mathbf{x}^{(n)})) + \widehat{b}
$$
  

$$
= \sum_{i=1}^{m} \widehat{\alpha}^{(i)} t^{(i)} K(\mathbf{x}^{(i)}, \mathbf{x}^{(n)}) + \widehat{b}
$$

#### **Bias term**

## Equation 5-12. Using the kernel trick to compute the bias term

$$
\hat{b} = \frac{1}{n_s} \sum_{\substack{i=1 \ \hat{\alpha}^{(i)} > 0}}^m \left( t^{(i)} - \widehat{\mathbf{w}}^\mathsf{T} \phi(\mathbf{x}^{(i)}) \right) = \frac{1}{n_s} \sum_{\substack{i=1 \ \hat{\alpha}^{(i)} > 0}}^m \left( t^{(i)} - \left( \sum_{j=1}^m \hat{\alpha}^{(j)} t^{(j)} \phi(\mathbf{x}^{(j)}) \right)^\mathsf{T} \phi(\mathbf{x}^{(i)}) \right)
$$
\n
$$
= \frac{1}{n_s} \sum_{\substack{i=1 \ \hat{\alpha}^{(i)} > 0}}^m \left( t^{(i)} - \sum_{\substack{j=1 \ \hat{\alpha}^{(j)} > 0}}^m \hat{\alpha}^{(j)} t^{(j)} K(\mathbf{x}^{(i)}, \mathbf{x}^{(j)}) \right)
$$

#### **Online SVMs**

Equation 5-13. Linear SVM classifier cost function

$$
J(\mathbf{w}, b) = \frac{1}{2}\mathbf{w}^{\mathsf{T}}\mathbf{w} + C \sum_{i=1}^{m} max(0, 1 - t^{(i)}(\mathbf{w}^{\mathsf{T}}\mathbf{x}^{(i)} + b))
$$

#### **Hinge Loss**

The function  $max(0, 1 - t)$  is called the *hinge loss* function (see the following image). It is equal to 0 when  $t \ge 1$ . Its derivative (slope) is equal to  $-1$  if  $t < 1$  and 0 if  $t > 1$ . It is not differentiable at  $t = 1$ , but just like for Lasso Regression (see "Lasso Regression" on page 137), you can still use Gradient Descent using any *subderivative* at  $t = 1$  (i.e., any value between  $-1$  and 0).

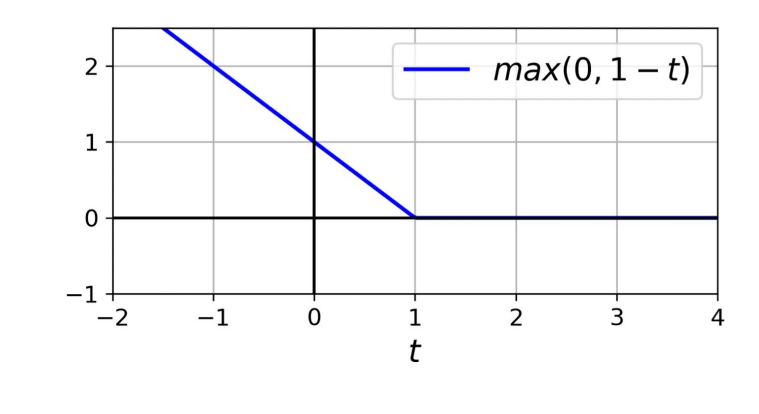